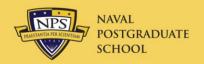

## ODTA Meeting 13/14 Feb 2014

## Welcome

Marc Pritchard Travel Officer

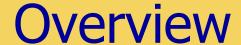

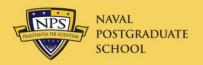

- Travel Approval Update
- Non-DoD Conferences
- Travel Errors
- Excursion Fares
- Travel to Washington, D.C.
- Recent Updates
- Rental Cars on Leave
- Gift of Travel
- Constructed Travel Worksheet
- Do-It-Yourself Java Update

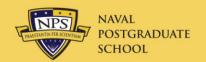

## Travel Approval Update

#### Process

- Complete trips in DTS (all costs, trip description, and JON)
- Weekly spreadsheet provided to President, Provost, and COS
- Line by line review of each trip
- VADM Route travel approval...the bad side:
  - Once a week
  - Limited ability to "run something in for signature"
- VADM Route travel approval...the good side:
  - All complete trips in DTS through June were approved
  - He is a "volume" approver

## Non-DoD Conference Approval

#### Process

- Start with the wiki (<a href="https://wiki.nps.edu/display/NCT/Non-DoD+Conferences">https://wiki.nps.edu/display/NCT/Non-DoD+Conferences</a>)
- Drag and drop the Non-DoD Request Form
- Key elements:
  - Target approval date a date that has a tangible benefit (e.g., early registration discount)
  - Specific outcomes why is this important to curricula, research, NPS, DoN, etc.
  - Generalities are the kiss of death
- Hard timelines (new DCMO guidance of 06NOV13)
  - 30 days for total NPS attendance cost <\$100K</li>
  - 120 days for total NPS attendance cost >\$100K

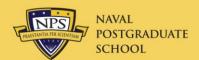

## Non-DoD Request Form

#### NON-DOD CONFERENCE ATTENDANCE REQUEST

| Conference Name                 |                                                                                                    |
|---------------------------------|----------------------------------------------------------------------------------------------------|
| ConferenceStart Date            | Conference End Date                                                                                                    |
| Conference Location             |                                                                                                    |
| Non-DoD Sporsor Orga            | anization                                                                                                    |
| Target Approval Date            | Date Justification -                                                                                                    |
| Approval Date Explanat          | tion                                                                                                    |
|                                 |                                                                                                    |
| ⊖ General Conference            | ne Description                                                                                                    |
| O Target DON Audies Conference  | nce of                                                                                                    |
| Add Attende                     | Remove Last Attendee                                                                                                    |
| Attendee Name                   |                                                                                                    |
| Attendee Title                  | AttendeeStatus •                                                                                                    |
| Role at Conference              | ▼ Registration Fee                                                                                                    |
| Presentation Title              | (If Applicable)                                                                                                    |
| O Funding Source                | Funding Type JON/LOA                                                                                                    |
| O Specific Outcomes<br>Attendee | Please tie your attendance at the conference to curricula, research, or something tangible. These should be specific to the individual requesting to attend. |
| Add POC                         | Remove Last POC                                                                                                    |
| POC Name                        | Phone Number E-Mail                                                                                                    |
| Department Chair/Dire           | ctor Signature                                                                                                    |
| ALL REQUES                      | STS MUST BESUMBITTED TO THE NON-DOD CONFERENCE TRACKER WIKI AT:                                                                                              |

- Updated form
- Please submit via the wiki
- Try to avoid the "specific outcomes copy and paste" special when completing the form for multiple attendees

https://wiki.nps.edu/display/NCT/Non-DoD+Conferences

YOU WILL NEED TO LOGIN TO ACCESS THE WIKI

SUBMISSION BY OTHER MEANS WILL NOT BE ACCEPTED

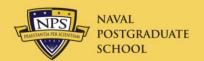

### The Rest of the World

| Delegation of Authority - Service Comparison |                                                        |                                                                                                    |                                                                                                    |  |  |  |
|----------------------------------------------|--------------------------------------------------------|----------------------------------------------------------------------------------------------------|----------------------------------------------------------------------------------------------------|--|--|--|
| Attendance at Non-DoD Hosted Conferences     |                                                        |                                                                                                    |                                                                                                    |  |  |  |
| Value (\$)                                   | Navy & Marine Corps                                    | Air Force                                                                                                    | Army                                                                                                    |  |  |  |
| > 100K                                       | Secretary of the Navy/Under<br>Secretary of the Navy   | Under Secretary of the Air Force                                                                                                    | Secretary of the Army/Under                                                                                                    |  |  |  |
| 50K-100K                                     |                                                        |                                                                                                    | Secretary of the Army                                                                                                    |  |  |  |
| 20K - 50K                                    | Department of the Navy/Assistant<br>for Administration | Administrative Assistant to the<br>Secretary of the Air Force                                                                                                    | Chief of Staff of the Army, Vice Chief                                                                                                    |  |  |  |
| 10K - 20K                                    |                                                        | Air Combat Command, Air<br>Education and Training Command,<br>Air Force Global Strike Command,                                                                           | of Staff of the Army, Army Forces<br>Command, Army Training & Doctrine<br>Command, Army Materiel Command,<br>Administrative Assistant to the<br>Secretary of the Army                                                                                             |  |  |  |
| < 10K                                        |                                                        | Force Space Command, Air<br>Mobility Command,Pacific Air<br>Forces, Air Forces in Europe, U.S.<br>Air Force Academy, Air Force Chief<br>of Chaplains*, Air Force Surgeon | Heads/Commanders of Direct Reporting Units and Army Service Component Commands headed by GO/SES; CG/DCG of Army Commands; Headquarters, Dept of the Army Principal Officials; Principal Deputy Asst Secretary of the Army (Acquisition, Logistics and Technology) |  |  |  |

<sup>\*</sup> No authority to approve hosted conferences

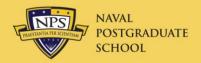

## Jim Egerton

#### **DTS Instructor**

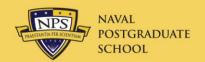

### **Travel Errors**

- Use GTCC for all travel expenses
  - Air, Hotel and Rental Car mandatory
- Split disburse all GTCC charges
  - Additional Options/Payment Totals screen
- Justification for all exceptions
  - Other Authorizations/Pre-Audit
  - Must be REASON for exception
- Attach air eTicket Receipt from SATO to voucher
  - Itinerary not allowed (voucher will be returned)

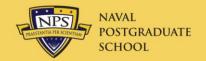

## Non-Gov't (Excursion) Fares

- Allowed if cheaper fare available to general public is available
  - Look it up outside of DTS (airline or travel agent web site)
  - MUST be on U.S. airline or code share
  - MUST be specifically approved by AO in travel authorization
    - AO Approval form on next slide
  - MUST be reserved and purchased through SATO with GTCC
  - Fare is non-refundable (traveler reimbursed if trip cancelled)
  - Advance purchase requirement (21-day or other)
  - Must pay for ticket within 24 hours
  - Must be reasonably sure plans will not be changed or cancelled
  - ~\$150-\$200 charge to change reservation (reimbursable)
- Notify Travel Officer before approving (essentiality)

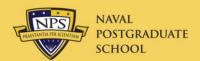

## **AO Approval Form for Excursion**

|        | Restricted Fares Checklist for AOs                                                                 |                   |      |
|--------|----------------------------------------------------------------------------------------------------|-------------------|------|
|        | (See JFTR, par. U3500-A1/JTR, par. C3500-A1)                                                       |                   |      |
|        | ng DoD travel policy allows for the use of restricted airfares that are available to the general p | ublic. The AO     | must |
|        | ete the below checklist to determine the feasibility of a traveler using a restricted airfare.     |                   |      |
|        | to booking your travel arrangement(s), please review the following questions.                      |                   | .,   |
| No.    | <u>Item</u>                                                                                        | Yes               | No   |
| 1.     | Is the traveler's departure date more than 7 days from ticket purchase?                            |                   |      |
| 2.     | Is the travel firm (i.e., not subject to date, time and/ or destination(s) change)?                |                   |      |
| 3.     | Is the traveler's mission to a single location?                                                    |                   |      |
| 4.     | Is the traveler able to obtain an approved travel authorization to purchase a restricted           |                   |      |
|        | ticket within the allotted advanced purchase time limit?                                           |                   |      |
|        | <ul> <li>Most restricted airfares have advanced purchase and ticketing requirements,</li> </ul>    |                   |      |
|        | which vary by airline. Refer to the airlines website for advance purchase requirements.            |                   |      |
| 5.     | Is the cost of the restricted airfare less than the least expensive unrestricted                   |                   |      |
|        | economy/coach airfare (by \$150 or more on a U.S. domestic flight or \$250 on an                   |                   |      |
|        | International flight since these amounts are the change/cancellation fee charges)?                 |                   |      |
|        | Example: \$425 Round Trip Unrestricted Fare; Nonrefundable fare is \$200. Question is              |                   |      |
|        | whether AO should approve restricted fare of \$200, knowing a change fee is \$150.                 |                   |      |
|        | Answer is yes since $$200 + $150 = $350$ which is still less than $$425$ .                         |                   |      |
|        | For city pair routes, to achieve cost savings, travelers must consider the lowest                  |                   |      |
|        | available unrestricted economy/coach airfare (i.e., YCA or -CA, if offered).                       |                   |      |
|        | If the AO answered "NO" to any question, the traveler is not a good candidate for a r              | restricted airfai | re.  |
| If the | traveler met the above criteria, he/she is ready to book a restricted airfare reservation.         |                   |      |

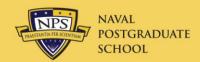

### Change DC Destination to BWI

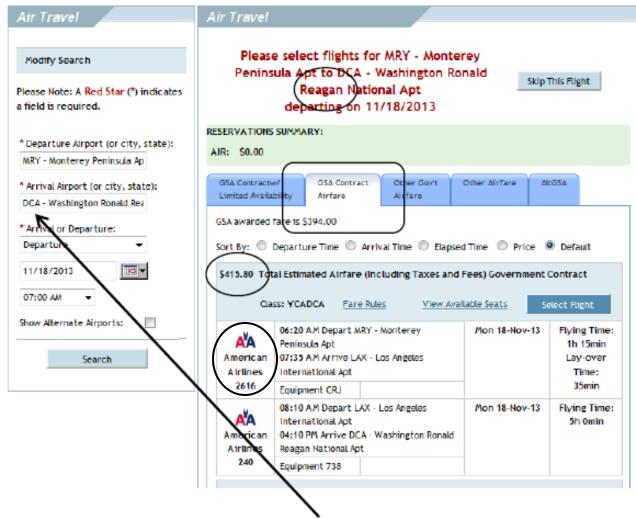

MRY-DCA \$830 R/T
American
MRY-BWI \$330 R/T
United
Dulles is not a city pair

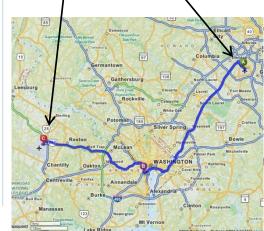

Type in Arrival Airport: BWI

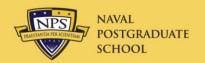

### **New Features**

- Patricia Freeman—GTCC APC
  - Now working from Virginia Beach
  - **-** (831) 214-9517
- New POV mileage rate: \$.56/mi vice \$.565
  - Effective 1 Jan 2014
- TSA <u>Known Traveler Number</u>
  - Active duty military only
  - Enter number from back of CAC; click "Save changes"
  - FastTrack through TSA at large airports (keep shoes on!)

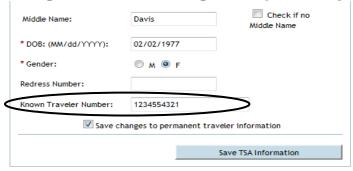

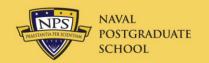

#### Rental Cars on Leave

- Reserve cars in DTS for Duty Days only
  - Extend car for leave days at Rental Car Counter
  - Inform company that you will be on leave/non-duty
  - Do not include GARS fee (\$5/day) for these days
  - Arrange for insurance for these days
- Traveler must pay for car on leave days
  - Use personal credit card for these days, OR
  - Use GTCC, but split-disburse this amount on voucher

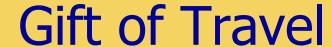

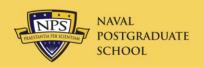

- Gift of Travel SOP revised 4 Feb 2014
  - NPS President may approve gifts <\$12,000</li>
  - Gift must still cover entire travel expense
- Traveler must be
  - In pay status on official business
  - On zero-cost, <u>Routine</u> orders
    - Permissive orders no longer permitted for civilian travelers

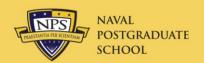

#### Constructed Travel Worksheet

#### **DTS Constructed Travel Worksheet - Authorization**

| Name:                                | Locations and Da           | Locations and Dates of Travel: |  |
|--------------------------------------|----------------------------|--------------------------------|--|
|                                      |                            |                                |  |
| olicy Constructed Transpor           | tation Cost                |                                |  |
| . Enter the cost of transportation ( | including taxes and fees): |                                |  |
| . Enter the fee normally charged b   |                            |                                |  |
| otal (Line A + Line B):              |                            |                                |  |

#### CTW cont'd.

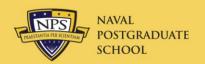

- New Worksheet July 2013
- Always required for POV/rental car trip >800 miles round-trip
- Only include cost of airline tickets
  - City pair contract fare if available
  - Otherwise <u>lowest cost</u> DG fare
  - Do not include other costs associated with travel
  - There is no CTO fee associated with tickets by SATO
- Attach CTW as Substantiating Document
  - Check the CTW checkbox
- AO will then determine if full reimbursement allowed

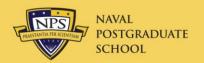

## **Update Java Yourself!**

- 1. Close all browsers.
- 2. Go to "All Programs/ LANDesk Management/ Desktop Manager"

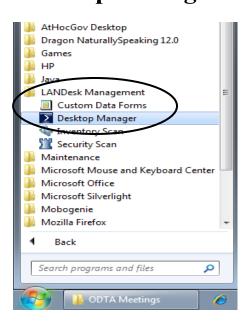

- 3. Click "Software Deployment Portal"
- 4. Click " ☑ Java 7 Update 51- New!"

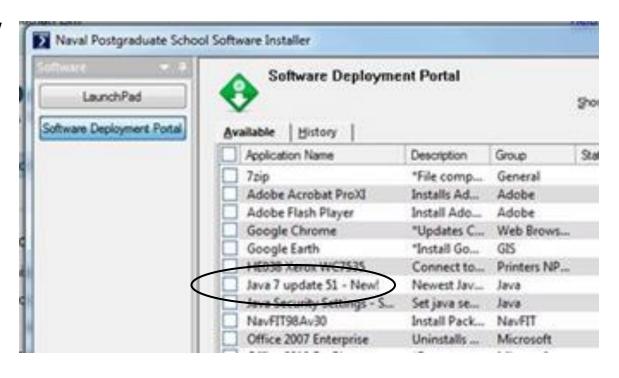

5. Click "Deploy"

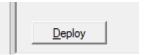

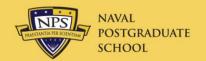

## Training for New ODTA's

- Attend DTS User class
  - 0800-1200 Wed 26 Feb
- Attend DTS ODTA class
  - 0830-1100 Thur 27 Feb
- Create TA and TV in EWTS
  - Done one-on-one

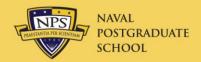

# Questions?